## **عزيزي الطالب / عزيزتي الطالبة**

**للتأكد من حفظ إجاباتك ووصولها بشكل صحيح، نرجو التنبه إلى النقاط التالية:**

١- من المفترض أن يتم حفظ إجابة كل سؤال تلقائياً من قبل النظام، إل*ا* أنه قد ل*ا* يتم  **إذا كانت شبكة الانترنت ضعيفة لديك، لذلك ينبغي حفظ إجابة كل سؤال ذلك خصوصا ً ً والتأكد من وجود علامة بجانب كل سؤال. على حده يدويا**

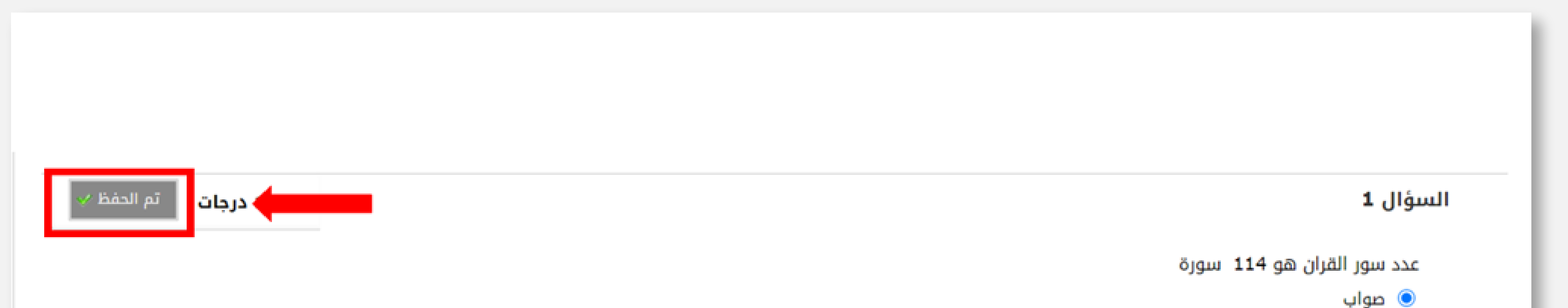

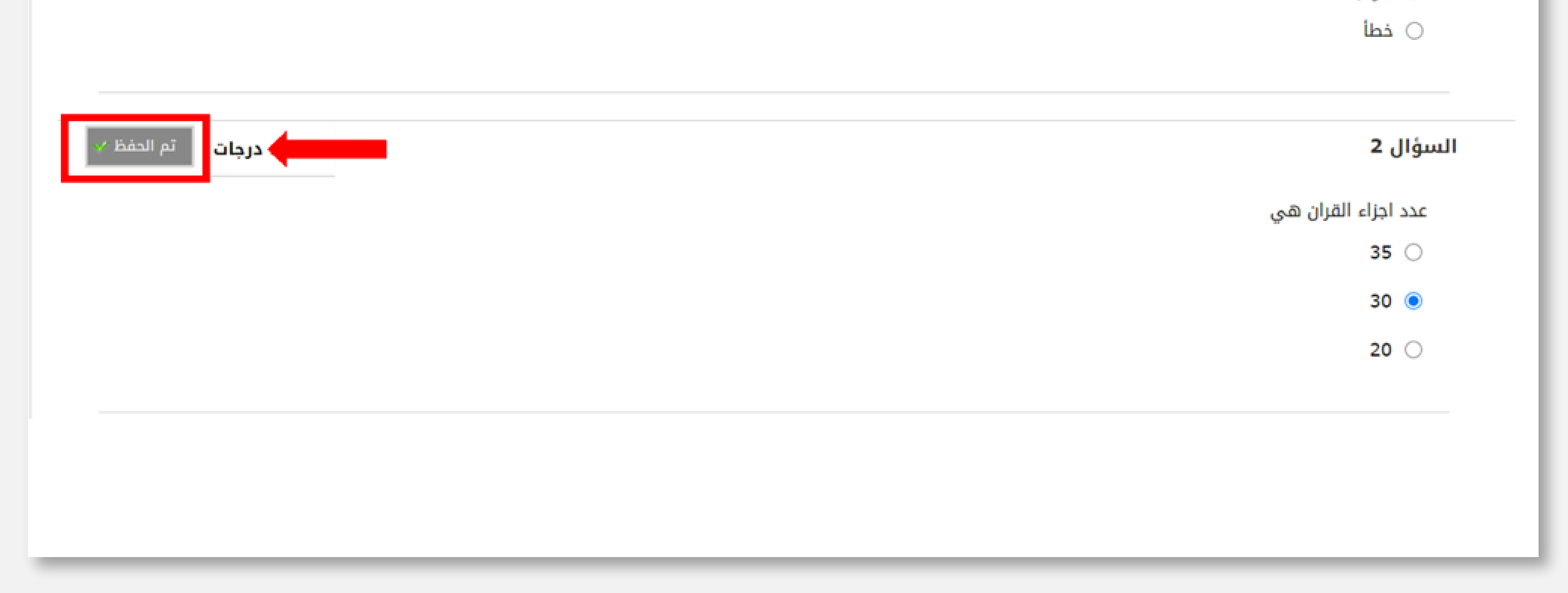

## **-٢ إذا تعذر ظهور علامة فيجب تحديث الصفحة واستئناف الاختبار من حيث توقفت، والتأكد قبل التسليم النهائي من وجود علامة الحفظ بجانب كل سؤال.**

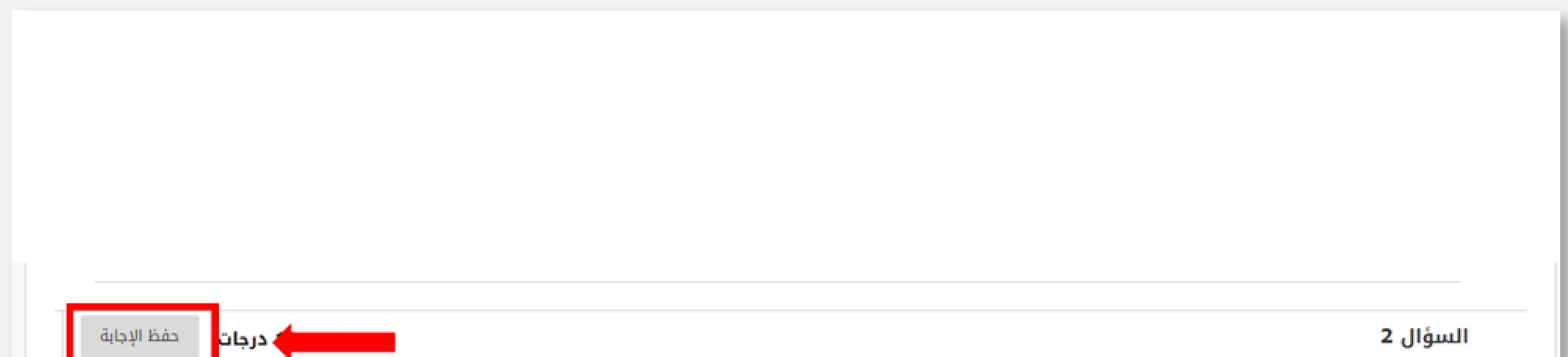

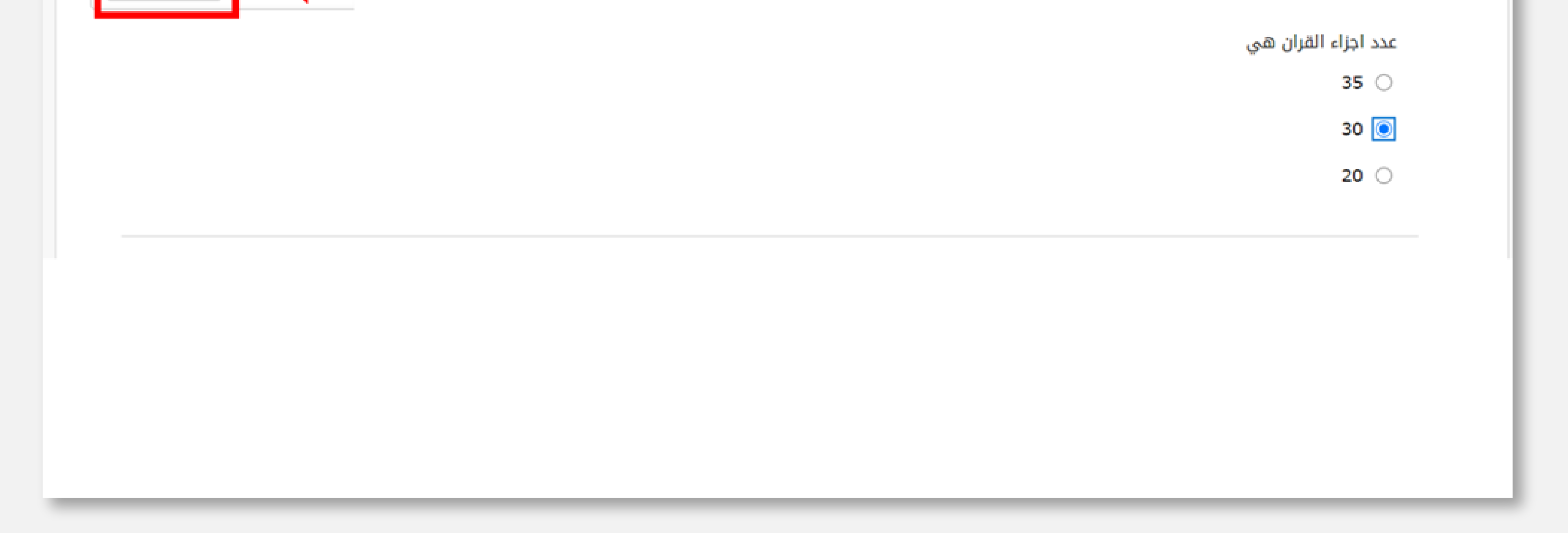

**-٣ أما إذا لم يسمح لك النظام بمعاودة الدخول للاختبار بعد التحديث، فيجب عليك حينها التواصل مع أستاذ المقرر وإبلاغه وسيقوم بمعالجة الأمر.**

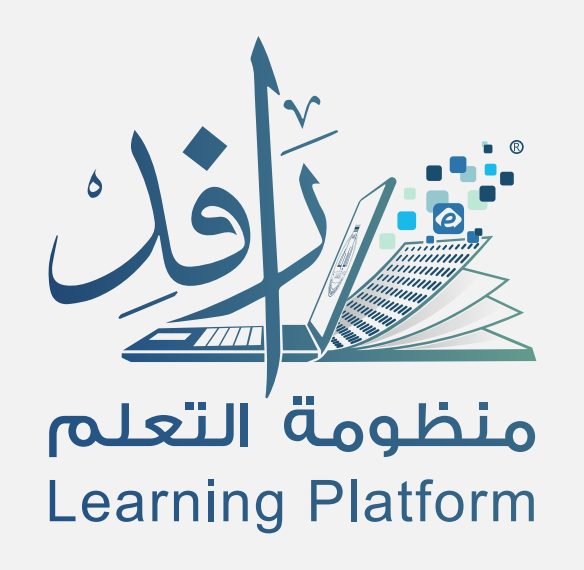

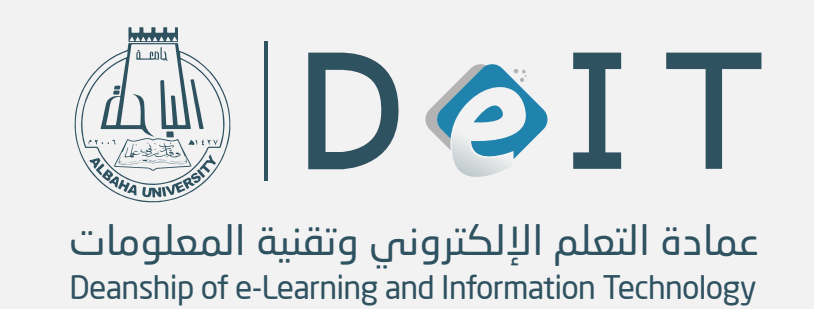